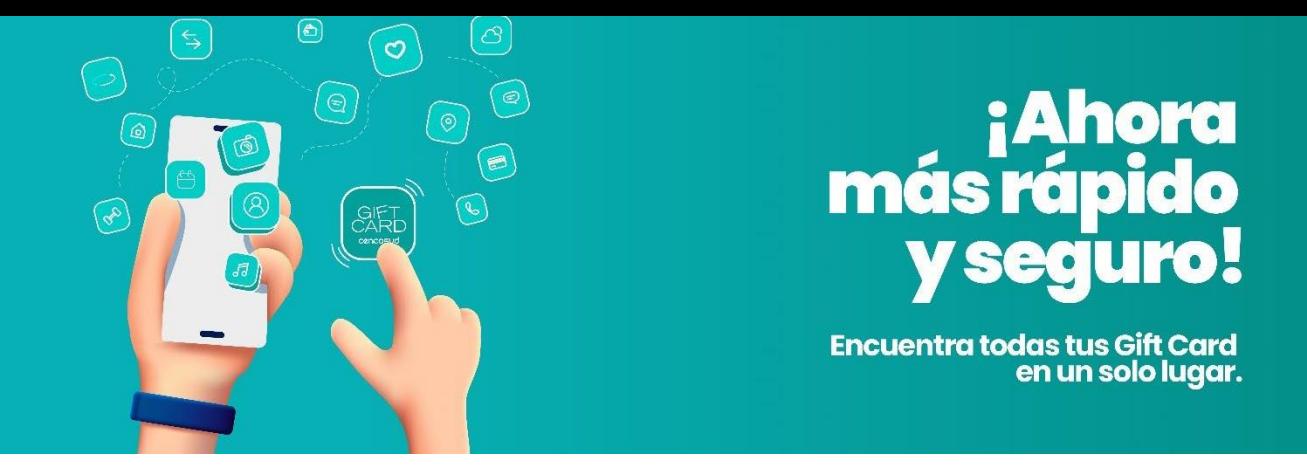

## **App Mi Gift Card Cencosud**

Debes descargar la App y registrarte  $\bullet$ con tu RUT.

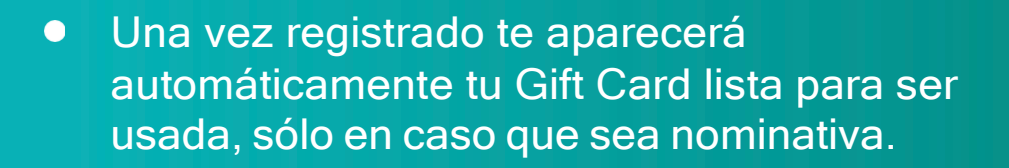

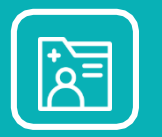

Si tienes una Gift Card al portador,  $\bullet$ ésta deberá ser ingresada manualmente.

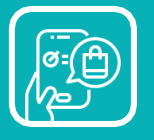

Podrás consultar el saldo de tu Gift Card,  $\bullet$ consultar el detalle de transacciones y restricciones de Retail.

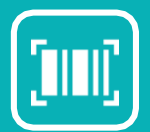

- Podrás pagar directamente en caja, mostrando  $\bullet$ solamente la pantalla de tu celular.
- En la App podrás acceder a Soporte en caso  $\bullet$ de dudas o consultas, Preguntas Frecuentes y Términos y Condiciones.

## ¿**Dónde puedo utilizar Mi Gift Card?**

**De forma presencial en todas las tiendas Cencosud**

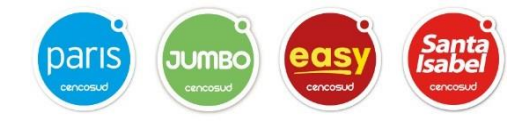

women'secret AMERICAN EAGLE umbrale

Uso online solo en:

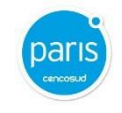

**Si necesitas ayuda escríbenos a [migiftcard@cencosud.cl](mailto:migiftcard@cencosud.cl)**

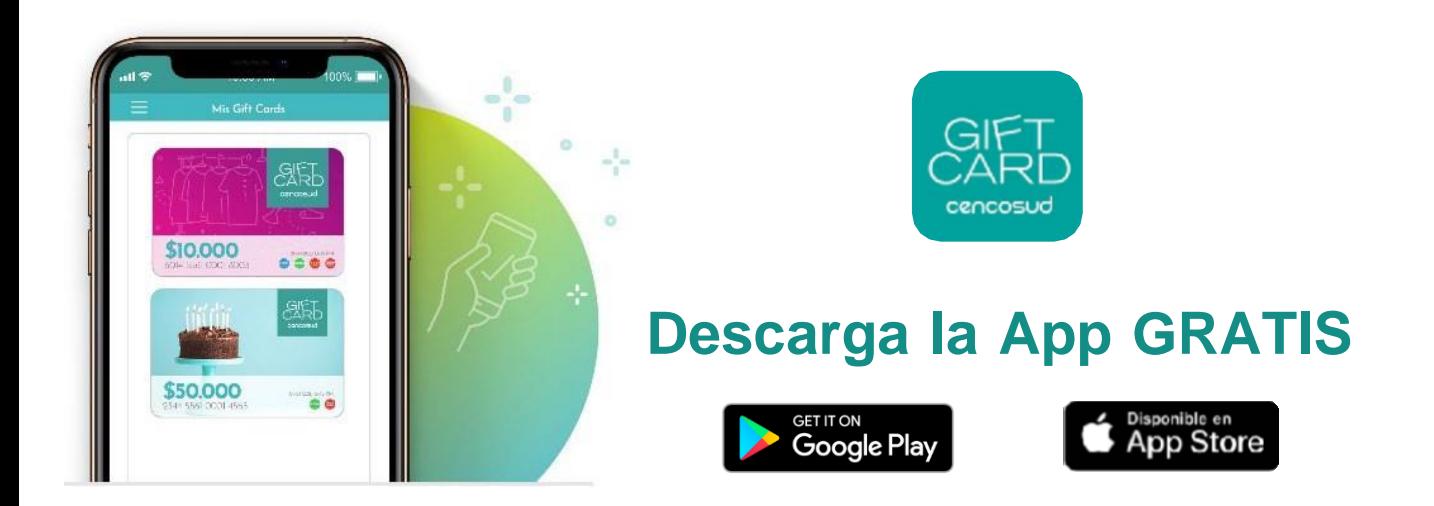

## **¿Cómo funciona la App?**

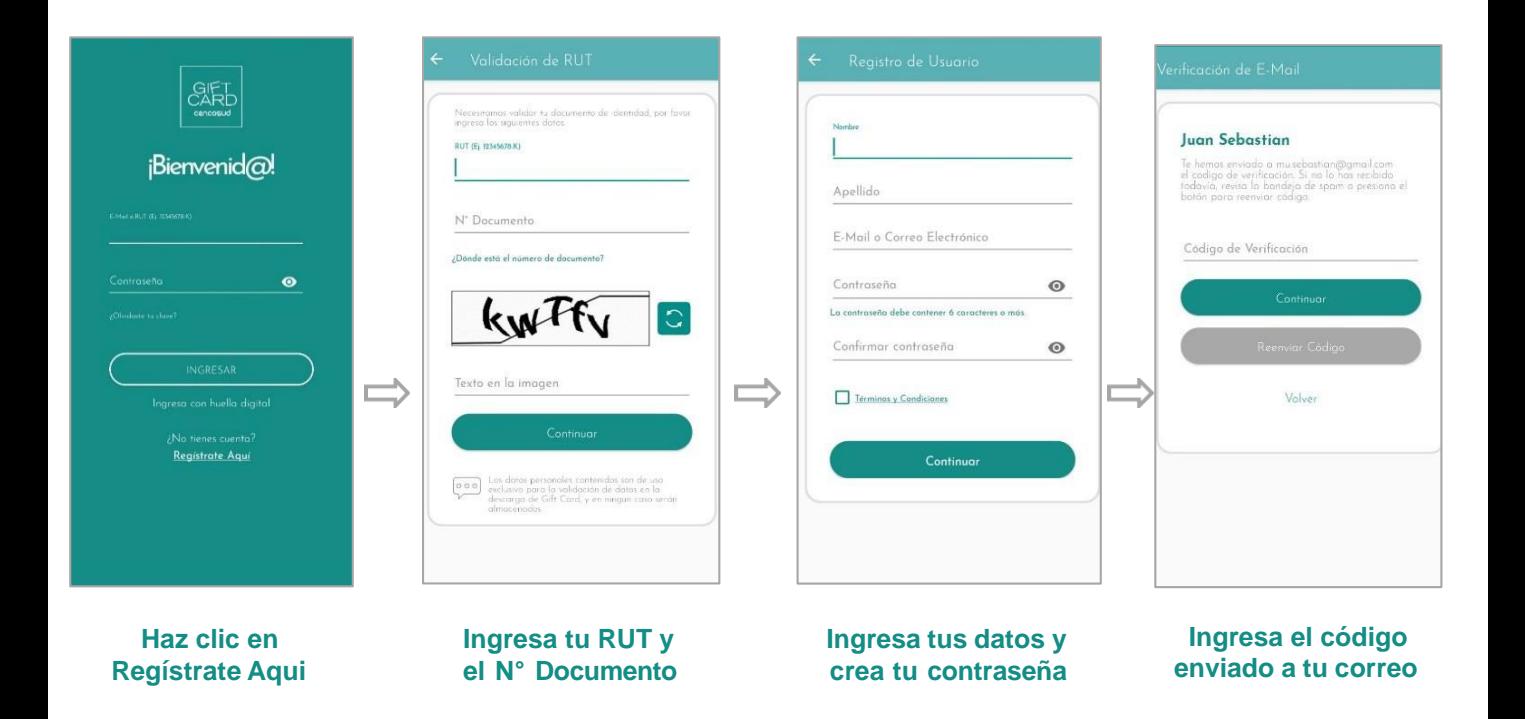

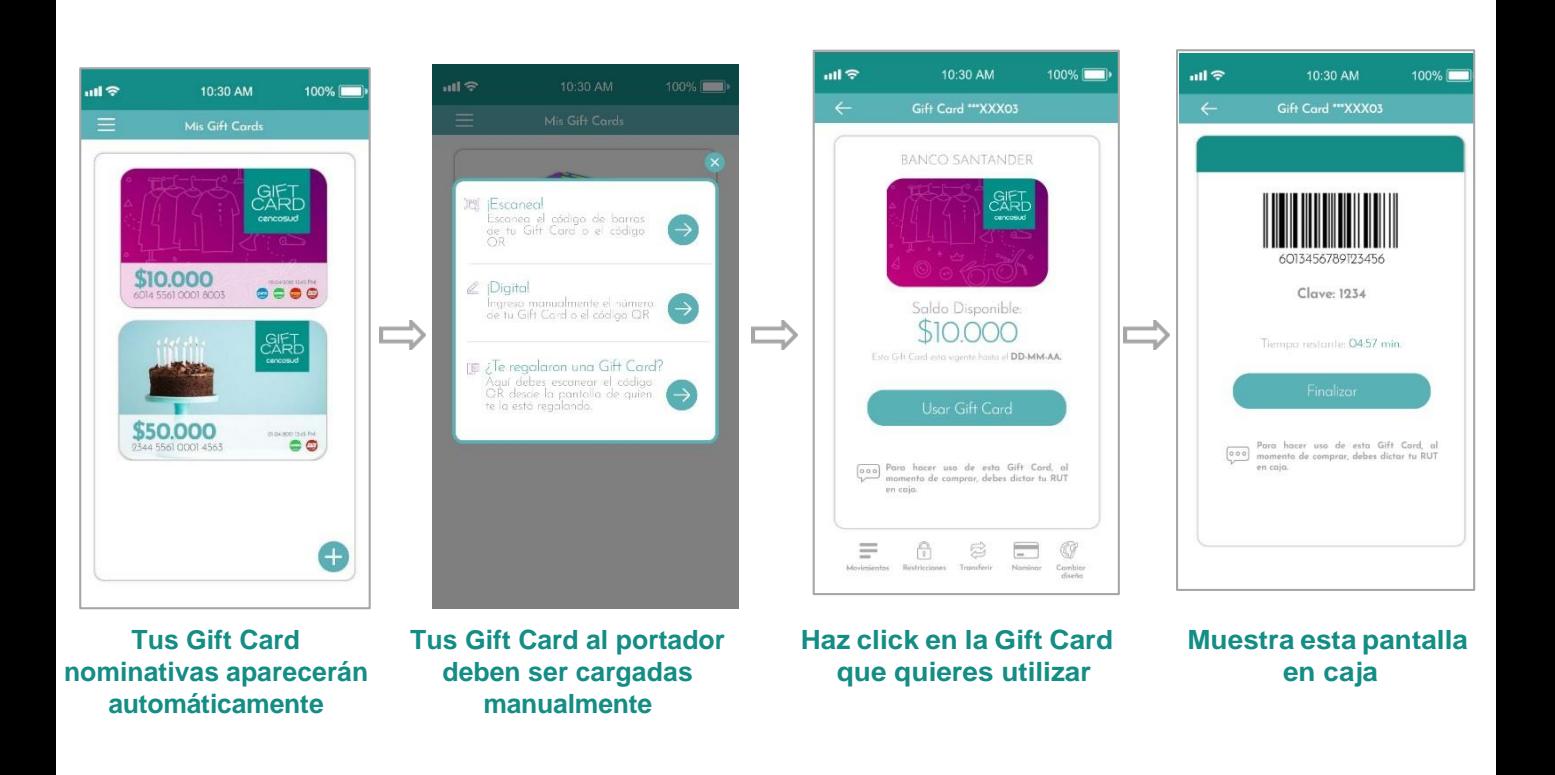